## 2-2:データ型

プログラミングを行うにあたり、「変数」というものを学ぶ必要があり ます。

データ型とは、変数に代入できる文字を決定するもので、多くの種類が あり、それぞれ代入可能な文字の種類が異なります。変数は、プログラミ ングには欠かせない存在です。

まずは、変数を作ることからはじめます。ヘッダーファイル(Unit1.cpp と書いている所を右クリックし、「ヘッダーファイルを開く」をクリック) の private:欄、または public:欄に変数名を記入します(なお、他の場 所に書くことも出来ますが、プログラミング全体に影響させるためには、 上の 2 つのうち、どちらかに記入する必要があります。private:と public: は基本的にどちらに書いても動作します)。

具体的には、↓の様に書きます。

|データ型 | 変数名|;

変数名に使える文字は、半角英数字(A~Z、a~z、0~9)及び半角下線 「 \_ 」のみです。

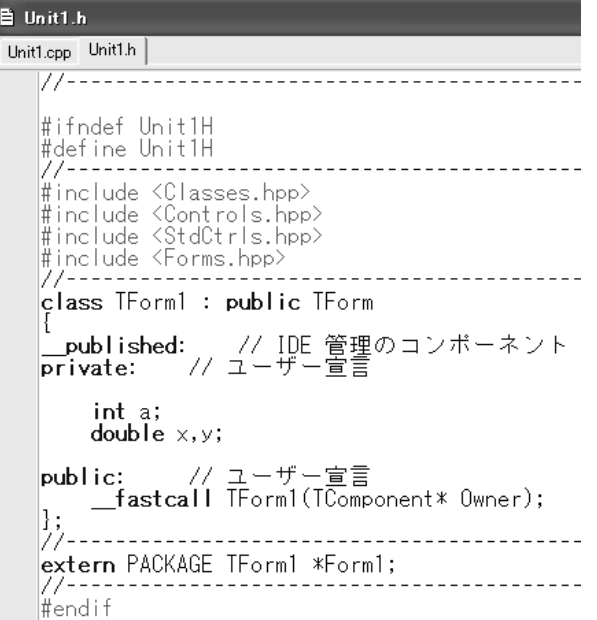

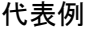

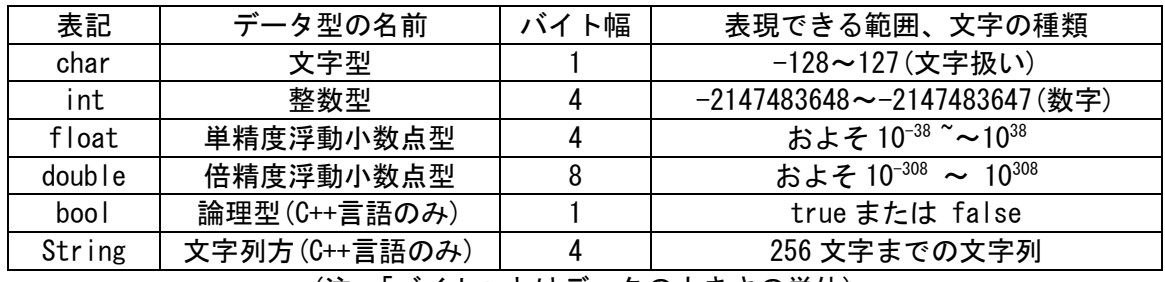

(注:「バイト」とはデータの大きさの単位)

例えば下記のように、

int a;

と入力すれば、int 型の変数として「a」が宣言されたことになります。 なお、同時に複数の変数を宣言することも出来ます。具体的には、

double x,y;

と入力すれば、double 型の変数「x」「y」が宣言されたことになります。 では、使用法を説明します。先ほど int 型の a を宣言しましたので、そ れを使って説明します。

この a に数字を代入するには、↓の様にします。

 $a = 3$ :

別の章で詳しく説明しますが、「=」は「等しい」という意味ではなく、「代 入」を意味します。

なので、ここでは a に 3 が代入されます。

ここで、もう一つ、int 型の b を宣言してみましょう。

int b;

先ほど a に代入した値をそのまま b に代入するにはどうすればいいので しょうか。もちろん、b に直接 3 を代入してやることも出来ますが、次の 方法も可能です。

 $b = a$ :

これは、「b に a の値代入する」を意味しています。こうすると、a の値 が変化した場合は b の値も変化します。

それでは、例題を解いてみましょう。

問題

int 型の変数として「a」「b」をもちいて、a に 5 を代入する。このとき、 a の値が b と等しくなるためにはどのように書き加えればよいか答えなさ い。

\*float と double はいずれも小数を使うときに用いるデータ型ですが、 float の場合、計算結果や代入した数字がそのまま反映されないことがあ るので、なるべく double 型を使用するようにしましょう。